## Чек-лист параметров<br>безопасности ОС на базе Linux

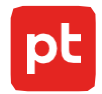

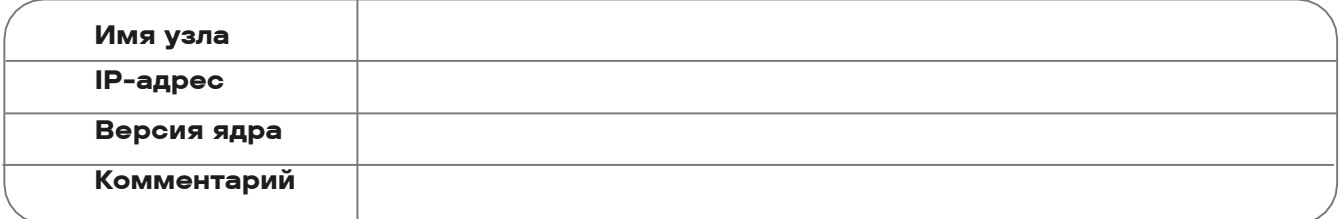

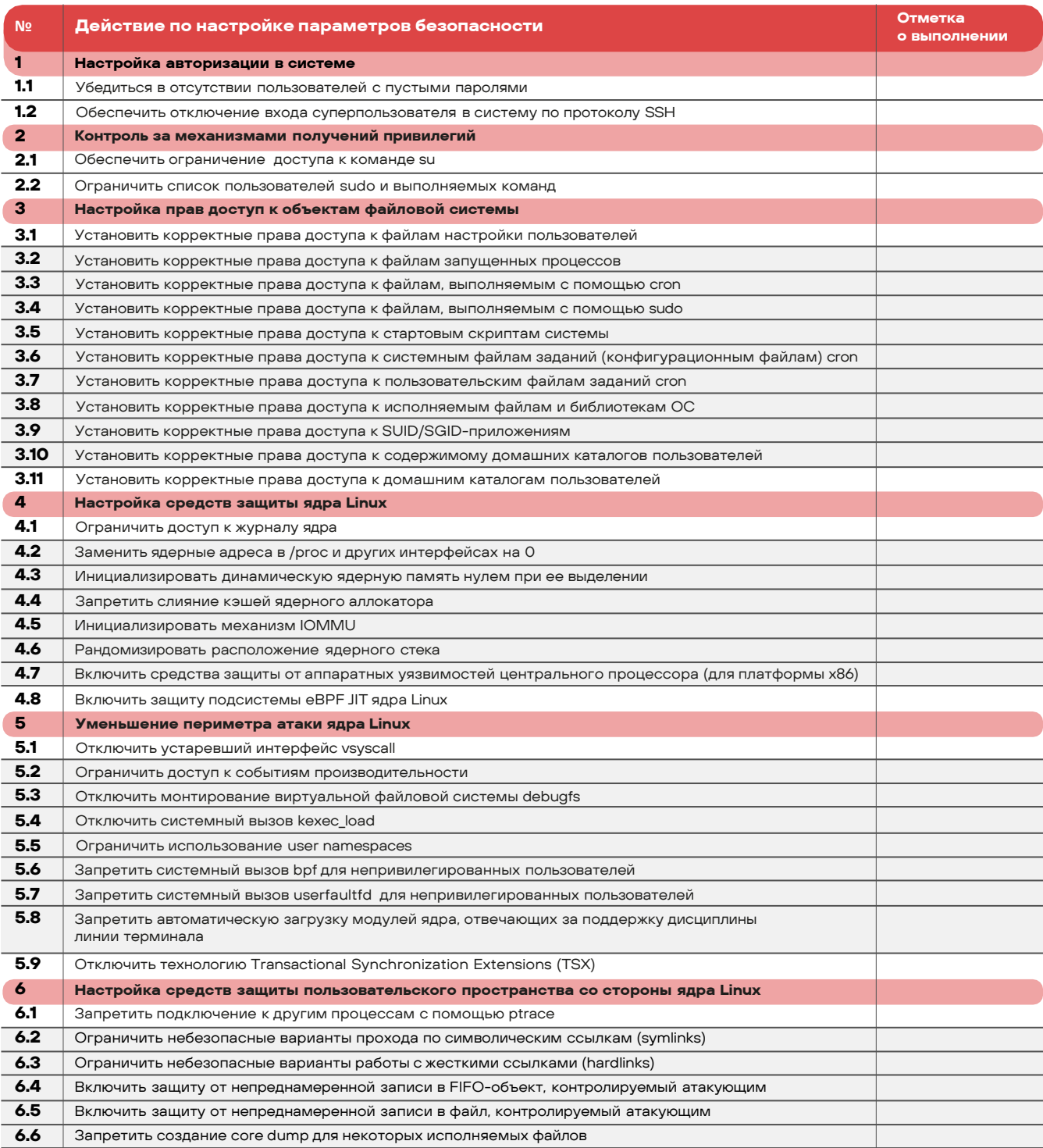